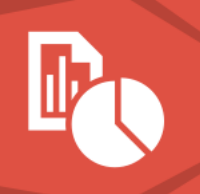

# FREQUENTLY ASKED QUESTIONS – VertiGIS Studio Reporting

If your question is not answered below, please contact your Account Manager or [info@vertigisstudio.com](mailto:info@vertigisstudio.com) for more information.

# **General Information**

#### 1. **What is VertiGIS Studio Reporting?**

VertiGIS Studio Reporting is a sophisticated reporting solution designed for ArcGIS. GIS Administrators can seamlessly design PDF reports for their GIS and non-spatial assets using a flexible web-based designer that can include a variety of different elements from maps, charts, QR codes, feature attachments, related data and tables to dynamic images and URLs that link to different systems. End users can generate reports from ArcGIS® Web AppBuilder or VertiGIS Studio viewers to deliver branded reports that can support a variety of sizes and formats to support your complex business processes and requirements. Some of the key benefits are:

- Enable end users to create reports on their own without relying on GIS staff
- Combine data from a variety of sources including ArcGIS, non-spatial databases or even REST APIs
- Brand reports using an intuitive, web-based designer, to satisfy UI/UX requirements
- Rapidly generate large reports by connecting to SQL stored procedures

#### 2. **How do organizations use VertiGIS Studio Reporting?**

VertiGIS Studio Reporting can generate PDF reports in all shapes and sizes, with varying complexities and requirements. Some example use cases:

- Inspection compliance reports (e.g. FEMA, FHWA)
- Permitting/assessment reports
- Mailing label reports
- Tax parcel reports
- Asset maintenance reports
- Project status reports

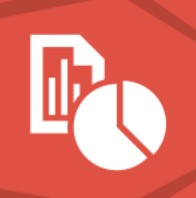

### 3. **Can VertiGIS Studio Reporting integrate with my existing business systems?**

Yes. VertiGIS Studio Reporting can communicate with different systems, such as asset management, document management, land records and ERPs. Integration methods include interacting with data from SQL databases, dynamic images, QR codes, hyperlinks and more.

# **Access/Requirements**

#### 4. **How is VertiGIS Studio Reporting licensed? Are there free trials?**

VertiGIS Studio Reporting can be licensed standalone or as part of a bundle on an annual subscription basis per organization. The number of ArcGIS users in that organization will establish a licensing tier with an associated cost. Larger organizations can pursue custom, enterprise-level-agreement (ELA) licensing.

VertiGIS Studio Reporting is included in the following bundles:

- *VertiGIS Studio Builder Edition* allows report templates to be accessed exclusively within ArcGIS® Web AppBuilder applications.
- *VertiGIS Studio Standard Edition* allows report templates to be accessed within VertiGIS Studio viewers.
- *VertiGIS Studio Enterprise Edition* allows report templates to be accessed in both ArcGIS® Web AppBuilder and VertiGIS Studio applications.

VertiGIS Studio Reporting offers a 60-day trial that can be used to evaluate the software. Upon licensing, all report templates authored during the trial are preserved.

#### 5. **How can I access or install VertiGIS Studio Reporting? What infrastructure is required?**

VertiGIS Studio Reporting is offered as a software-as-a-service (SaaS) product, which means there is no installation process. The VertiGIS Studio Reporting Designer, the tool for creating report templates, can be found [here.](https://apps.geocortex.com/reporting/designer)

It is also available as an on-premises product, the installation files are available for download in the [VertiGIS Studio](https://community.vertigis.com/) Community. For more information, refer to the [Requirements for On-](https://docs.geocortex.com/reporting/latest/help/Default.htm#rpt5/help/requirements.htm)[Premises](https://docs.geocortex.com/reporting/latest/help/Default.htm#rpt5/help/requirements.htm) Printing and [Manage an On-Premises Installation](https://docs.geocortex.com/reporting/latest/help/Default.htm#rpt5/help/manage-on-prem.htm%3FTocPath%3DManage%2520an%2520On-Premises%2520Installation%7C_____0[p) pages in our documentation center.

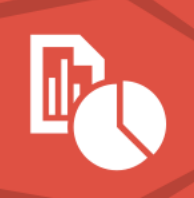

## 6. **What if I want the elastic scalability of the cloud, and the ability to access my intranet data?**

If the pure cloud and pure on-premises options don't satisfy your requirements, VertiGIS Studio Reporting can be offered as a "private cloud" deployment. In other words, we can provide the same architecture used in the cloud offering for you to host with your own Azure cloud subscription that can be configured to elastically scale to your organization's needs. Implementation of this approach will require a Professional Services project.

#### 7. **Can VertiGIS Studio Reporting be deployed in a load-balanced environment?**

Yes, VertiGIS Studio Reporting can be installed on-premises in a multi-server environment. See [here](https://docs.geocortex.com/reporting/latest/help/Default.htm#shr/help/install-load-balanced-deployment.htm%3FTocPath%3DOne-Time%2520Setup%7CInstall%2520%2520Geocortex%2520Printing%2520in%2520a%2520Load-Balanced%2520Environment%7C_____0) for more information. If you're concerned about availability and performance, consider that our SaaS environment is load-balanced.

#### 8. **Are there any differences using VertiGIS Studio Reporting in SaaS or On-Premise instances?**

Yes. In the SaaS version of VertiGIS Studio Reporting, all data sources must be publicly available (via internet). In on-premises instances, internal-only data sources can be included. For example – data on an SQL server that is not accessible from the internet could not be included in reports generated from the SaaS environment. However, there are several benefits to using a SaaS environment, including:

- No hardware cost
- No installation required
- Security management
- Automatic, effortless updates
- High availability, low vulnerability

#### 9. **Do I need an ArcGIS Identity to use VertiGIS Studio Reporting Designer?**

An ArcGIS Identity with the ability to create content within Portal for ArcGIS or ArcGIS Online is required to sign in to VertiGIS Studio Reporting Designer, to enable access to save and share report templates, but it's not necessarily required to generate a report from a template. For ArcGIS Online, the Identity used to access VertiGIS Studio Reporting Designer does not need to be an organizational account, it can be a free, public account.

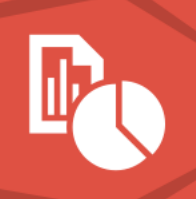

#### 10. **How are report templates stored and shared?**

Report templates can be stored in ArcGIS Online or Portal for ArcGIS as items, or they can be saved to a local disk and shared via a web server (for example). End-users can access and run report templates that are shared with everyone without having to sign in. If the report template is not shared publicly, endusers must sign in with their ArcGIS Identity to access and run the report template. If you are using the SaaS version of VertiGIS Studio Reporting and want to store items in a Portal for ArcGIS, you need to first contact support@geocortex.com to register your ArcGIS Enterprise with VertiGIS Studio Reporting.

#### 11. **Can I secure report templates with my Active Directory users?**

Yes, if ArcGIS Online or ArcGIS Enterprise is federated with Active Directory. For more information on configuring active directory federation services, please refer to Esri documentation for Portal for [ArcGIS](https://enterprise.arcgis.com/en/portal/latest/administer/windows/configure-adfs.htm) and [ArcGIS Online.](https://doc.arcgis.com/en/arcgis-online/administer/configure-adfs.htm) This still requires ArcGIS identities, but the identities are managed via AD/ADFS.

#### 12. **What GIS applications can I add VertiGIS Studio Reporting to?**

- VertiGIS Studio Web
- VertiGIS Studio Mobile (when online)
- Geocortex Essentials
- ArcGIS® Web AppBuilder (Developer & Enterprise ArcGIS Online not yet extensible)
- ArcGIS<sup>®</sup> Survey123 (using web hooks)
- ArcGIS® Notebooks
- Any web application (using the VertiGIS Studio Reporting REST API)

#### 13. **How can I add VertiGIS Studio Reporting to my ArcGIS**® **Web AppBuilder apps?**

The VertiGIS Studio Reporting widget for ArcGIS® Web AppBuilder can be downloaded within the VertiGIS Studio Reporting Designer application or on [ArcGIS Marketplace.](https://www.esri.com/en-us/arcgis-marketplace/products?q=geocortex)

## **Support/Training/Resources**

#### 14. **Where do I go for help? How do I open a support case?**

Our recommended method for requesting support is to create a case via the [VertiGIS](https://community.vertigis.com/)  Studio [Community.](https://community.vertigis.com/) You can also email our Support Team a[t vertigisstudio-support@vertigis.com](mailto:vertigisstudio-support@vertigis.com) to

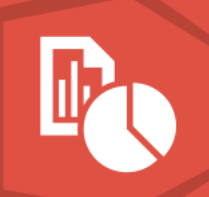

automatically create a case. You can also post your questions on the [VertiGIS Studio](https://community.vertigis.com/) Community and get answers from other users.

#### 15. **How do I get started? What resources and tutorials are available?**

The VertiGIS Studio Documentation Center is the best place to get started and includes detailed information on all VertiGIS Studio products. The VertiGIS Studio Community, Developer Center and YouTube Channel are also great places to learn more about VertiGIS Studio products:

- VertiGIS Studio [Documentation Center](https://docs.geocortex.com/)
- **[VertiGIS Studio](https://community.vertigis.com/) Community**
- VertiGIS Studio [Developer Center](https://developers.geocortex.com/)
- VertiGIS Studio [YouTube Channel](https://www.youtube.com/c/GeocortexTech)

#### 16. **What training is available?**

We offertwo training course for VertiGIS Studio Reporting. You can find more information on our [Training Page.](https://vertigisstudio.com/support-services/training/)

## **Other Questions**

## 17. **Does VertiGIS Studio Reporting have internationalization/localization support for language translations?**

Yes. VertiGIS Studio Reporting's translation feature enables you to present a single report template in different languages depending on the user's preference. Please refer to [our documentation center](https://docs.geocortex.com/reporting/latest/help/Default.htm#shr/help/localization.htm) for more information.

#### 18. **Is VertiGIS Studio Reporting extensible? Can I extend it using custom code?**

Yes. VertiGIS Studio Reporting includes an expression editor that can be used to create custom fields and expressions. In on-premises installations of VertiGIS Studio Reporting, you can include C# scripts in your reports and associate them with report elements (e.g. Report Header, Page Footer) and events (e.g. *Before Print*, *After Print*). More information is available in our documentation center: [Use](https://docs.geocortex.com/reporting/latest/help/Default.htm#rpt5/help/scripting.htm)  [Scripts in Reports.](https://docs.geocortex.com/reporting/latest/help/Default.htm#rpt5/help/scripting.htm)

#### 19. **How does VertiGIS Studio Reporting work with other VertiGIS Studio products?**

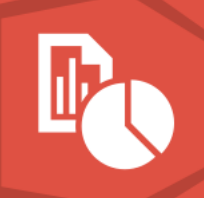

VertiGIS Studio Reporting can be used with VertiGIS Studio Web, Geocortex Essentials and VertiGIS Studio Mobile (when online). VertiGIS Studio report templates can be called from VertiGIS Studio Workflow and can include some VertiGIS Studio Printing tools.

## 20. **I have built report templates using Geocortex Essentials Reporting. How is VertiGIS Studio Reporting different and how can I convert my existing report templates to VertiGIS Studio Reporting?**

- Geocortex Essentials Reporting is built on the desktop product ActiveReports by GrapeCity®, compared to VertiGIS Studio Reporting which is built on DevExpress®, which has ongoing active development and communication with our products team.
- Geocortex Essentials Reporting is a desktop tool, which means anyone who wishes to author a report needs to install software or login to a Geocortex server. VertiGIS Studio Reporting is a web-based tool which can be accessed from our SaaS infrastructure (no download required) or installed on-premises.
- Geocortex Essentials Reporting has no live connection to data sources. VertiGIS Studio Reporting has built-in connections to both ArcGIS and non-spatial databases.
- Geocortex Essentials Reporting charting functionality is challenging to work with. VertiGIS Studio Reporting includes comprehensive charting capabilities. VertiGIS Studio Reporting even has a full 1-day course on how to design and configure charts for various requirements.
- Geocortex Essentials Reporting is only available within Geocortex Essentials. VertiGIS Studio Reporting can be used in Geocortex Essentials, ArcGIS® Web AppBuilder, VertiGIS Studio Web and VertiGIS Studio Mobile (when online).
- Geocortex Essentials Reporting requires more iterative development. VertiGIS Studio Reporting includes a live preview option which allows administrators to rapidly prototype and test their reports out before adding them to a web-GIS viewer.
- Geocortex Essentials Reporting requires scripting and/or Geocortex Essentials workflows for data manipulation, whereas VertiGIS Studio Reporting includes a built-in expression editor which can be leveraged to intuitively create custom fields, dynamic URLs and conditional formatting.
- Geocortex Essentials Reporting has a limited library of templates. VertiGIS Studio Reporting has a comprehensive library of templates and includes a layer report wizard which makes it easy to rapidly create a report. There are also built-in templates that can be dynamically created from inside of VertiGIS Studio Web.
- Geocortex Essentials Reporting has no active development whereas VertiGIS Studio Reporting has new capabilities being introduced every ~2 months.